*«Создание тематической папки лэпбук как вид совместной деятельности детей и взрослых»*

#### Что такое лэпбук

Лэпбук (Lapbook в переводе с анг. lap-перекрывать, скреплять; book - книга) или как его еще называют тематическая или интерактивная папка это папка с кармашками, окошками, мини-книгами и всевозможными вкладками, в которую помещены материалы на одну тему.

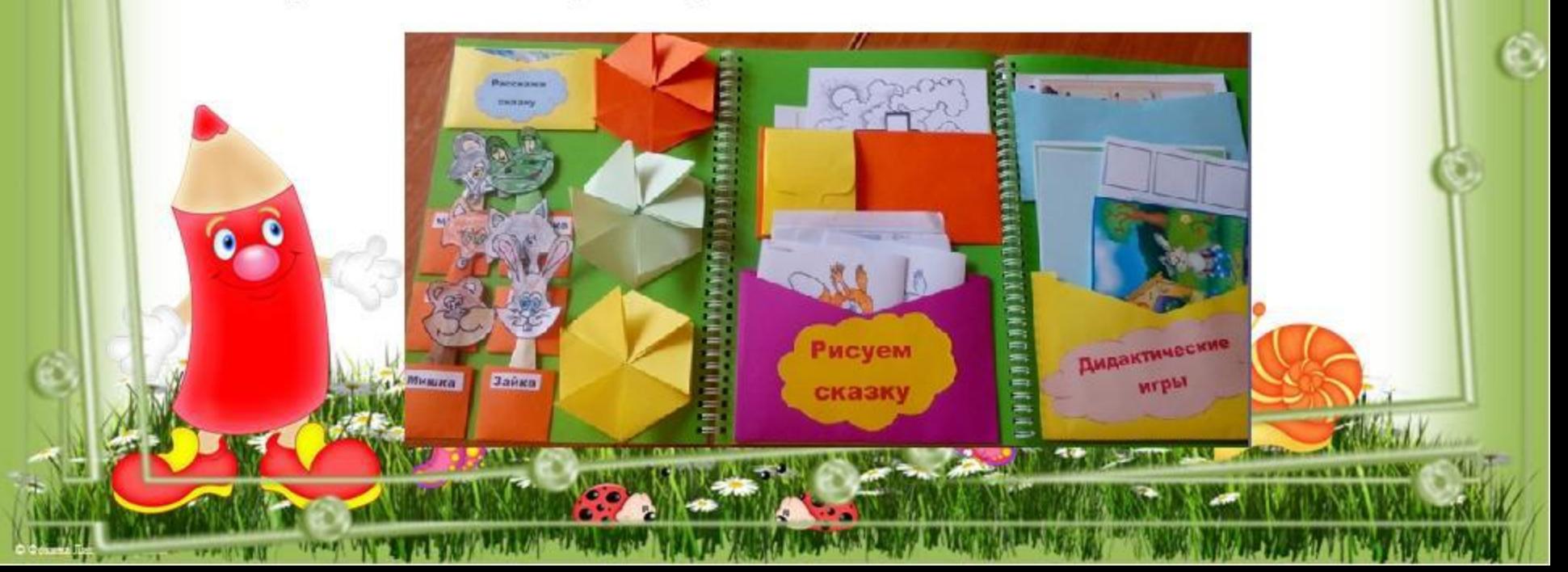

# Зачем нужен лэпбук?

### Значение лэпбука

для педагогов.

Организация материала по изучаемой теме

Оформление результатов совместной проектной деятельности

Организация индивидуальной и самостоятельной работы с детьми.

Значение лэпбука для ребенка.

Понимание и запоминание информации

Приобретение навыка самостоятельного сбора и организации информации

Повторение и закрепление материала

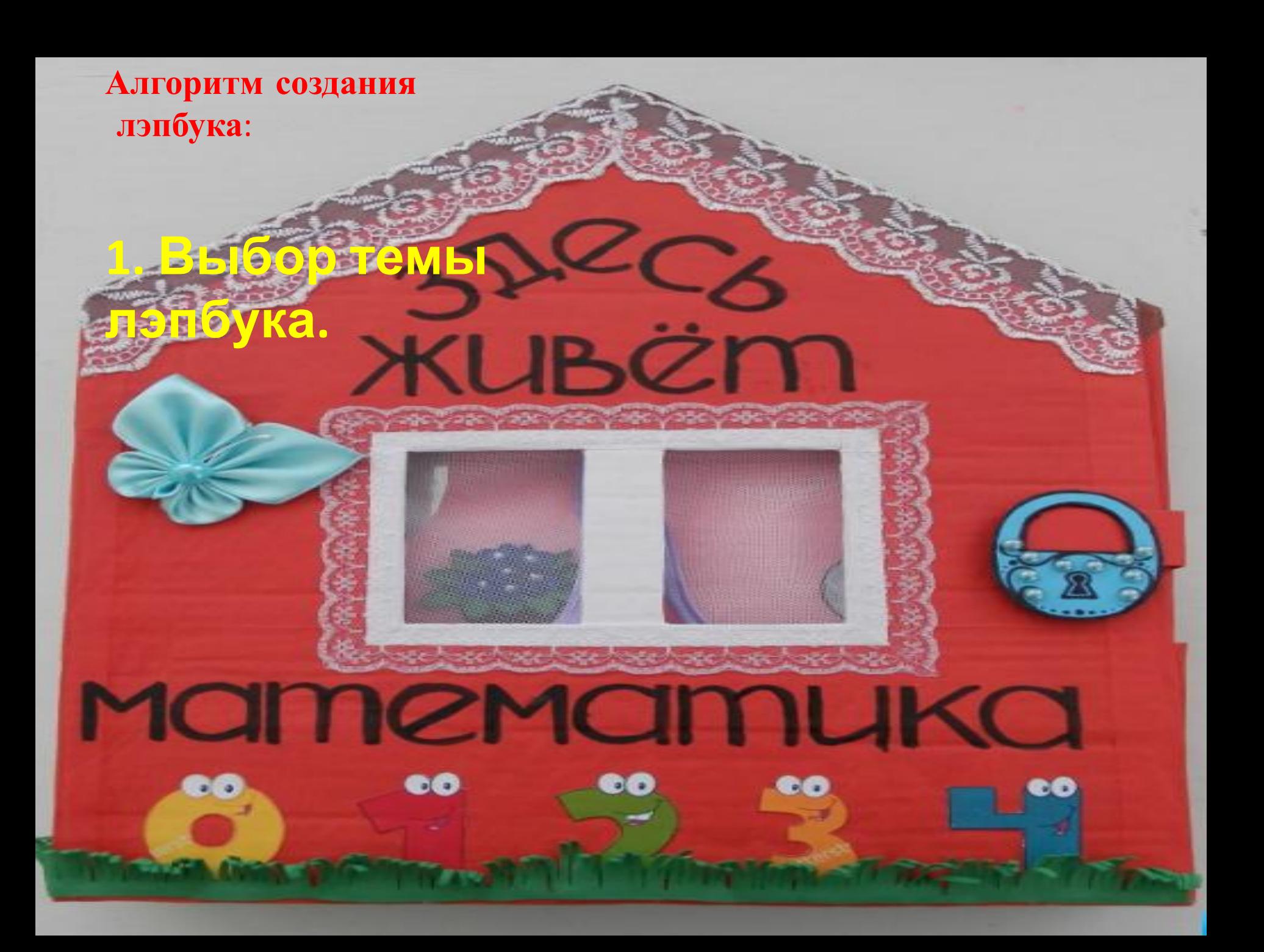

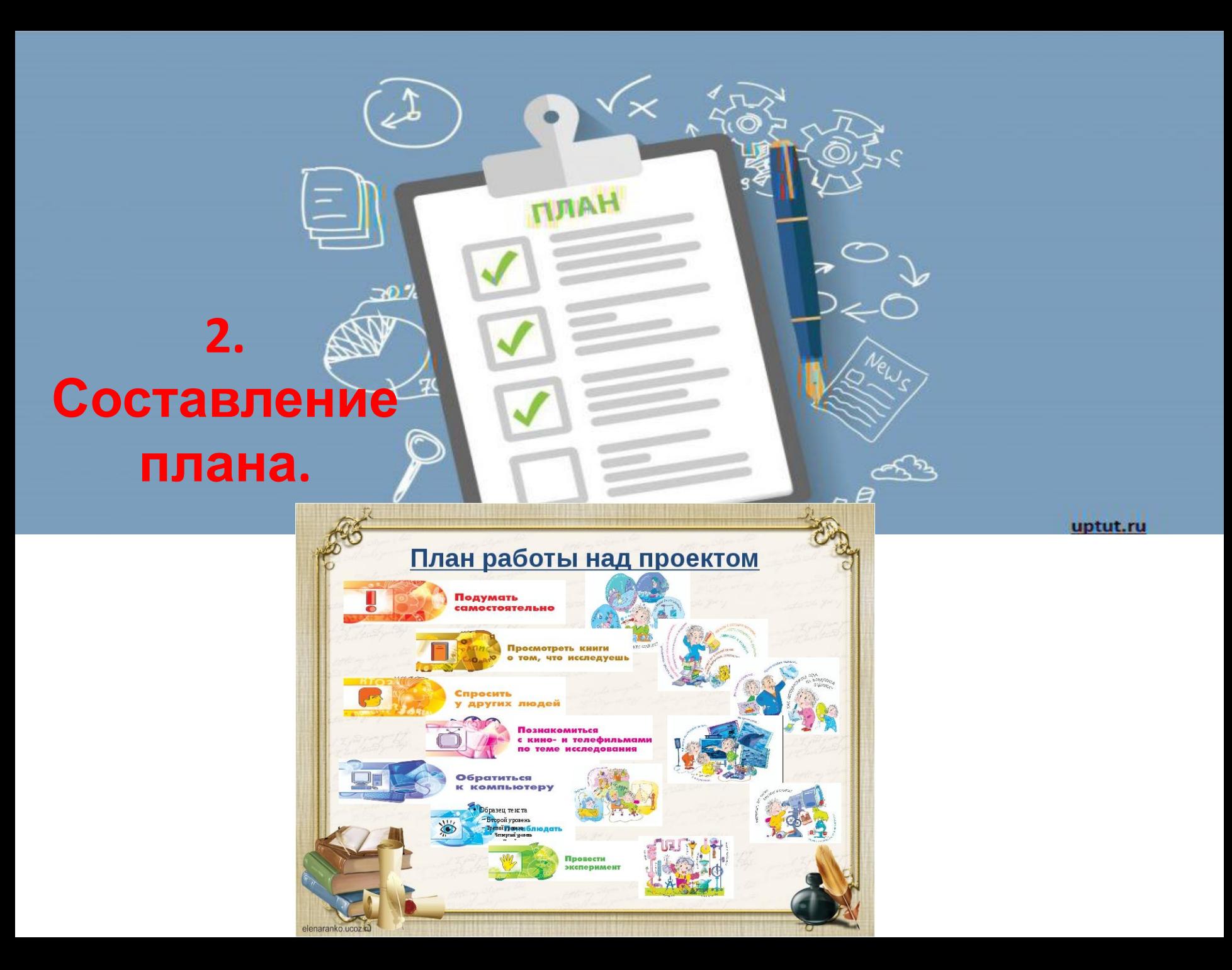

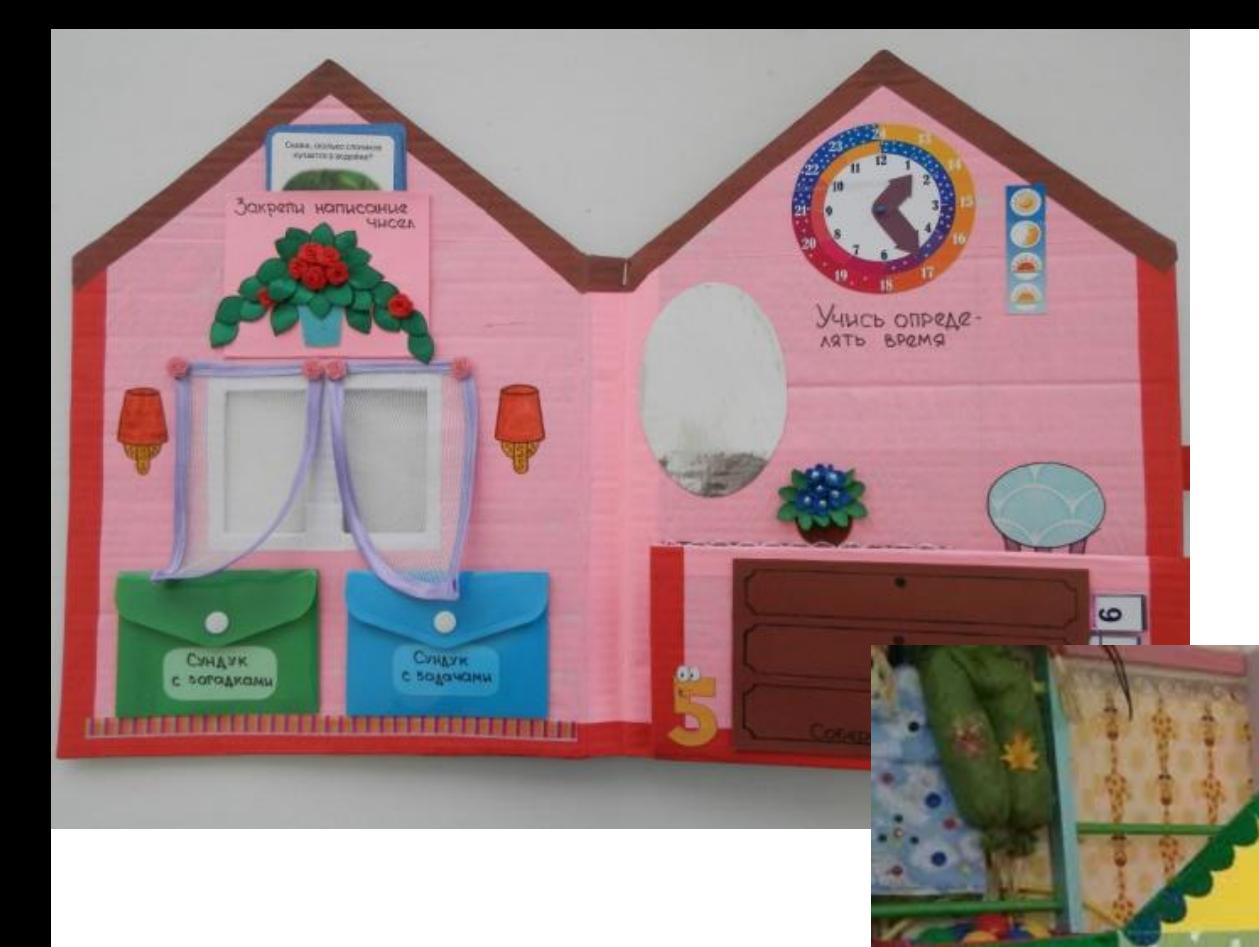

### **3. Создание макета.**

# **4. Распечатка необходим ых материалов.**

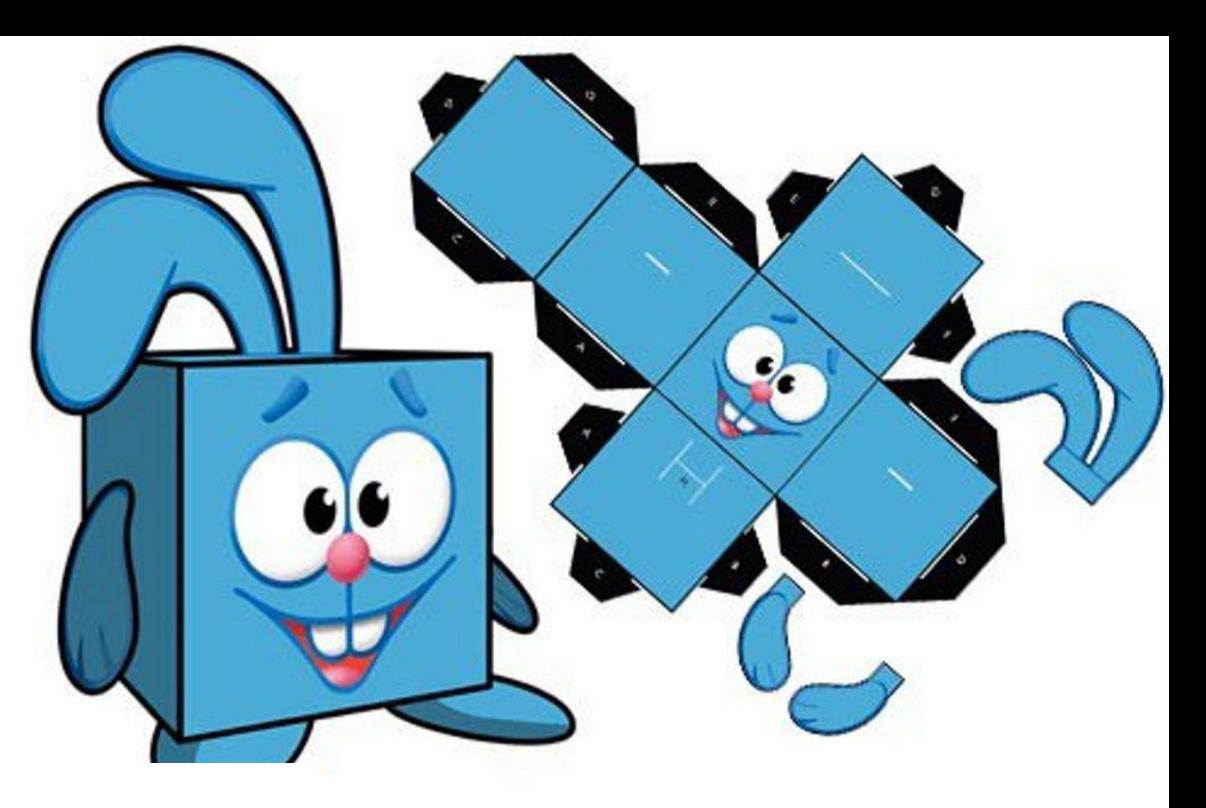

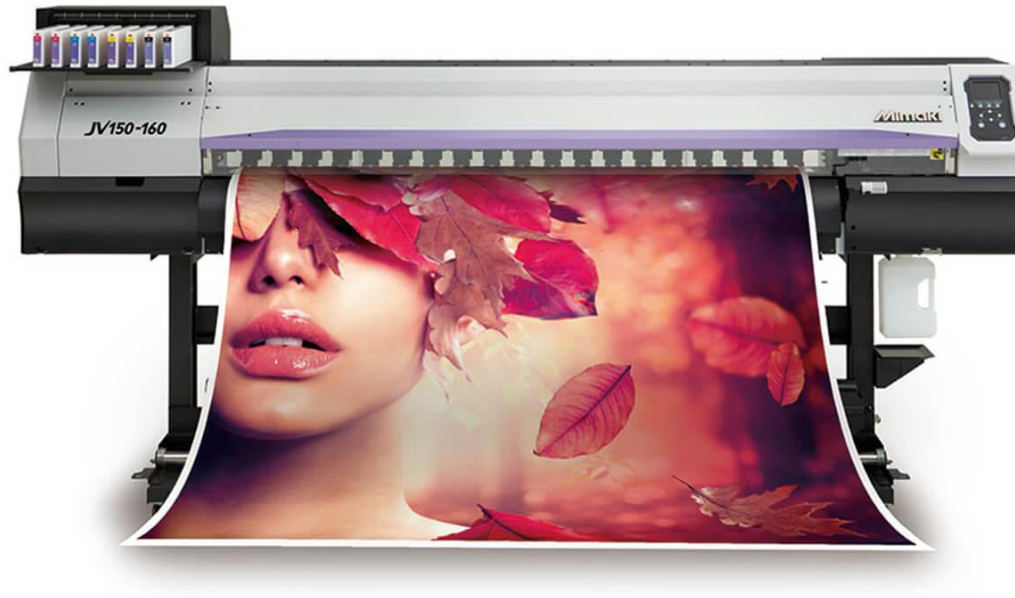

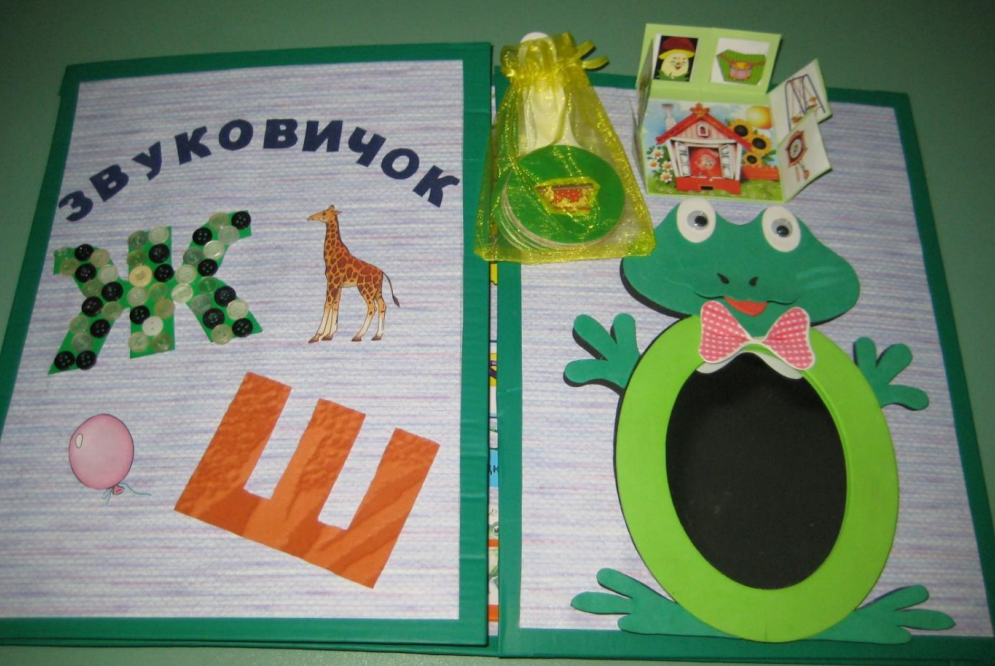

#### **5. Осуществление технологическог о процесса.**

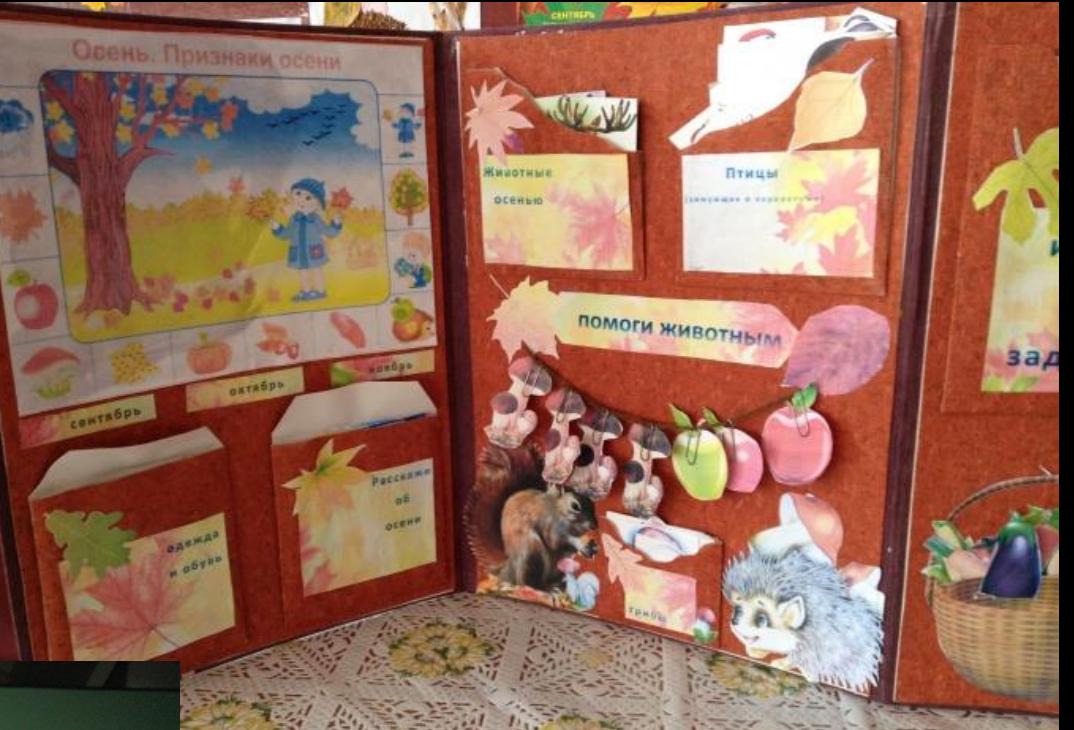

# **6. Презентация (показ готового изделия).**

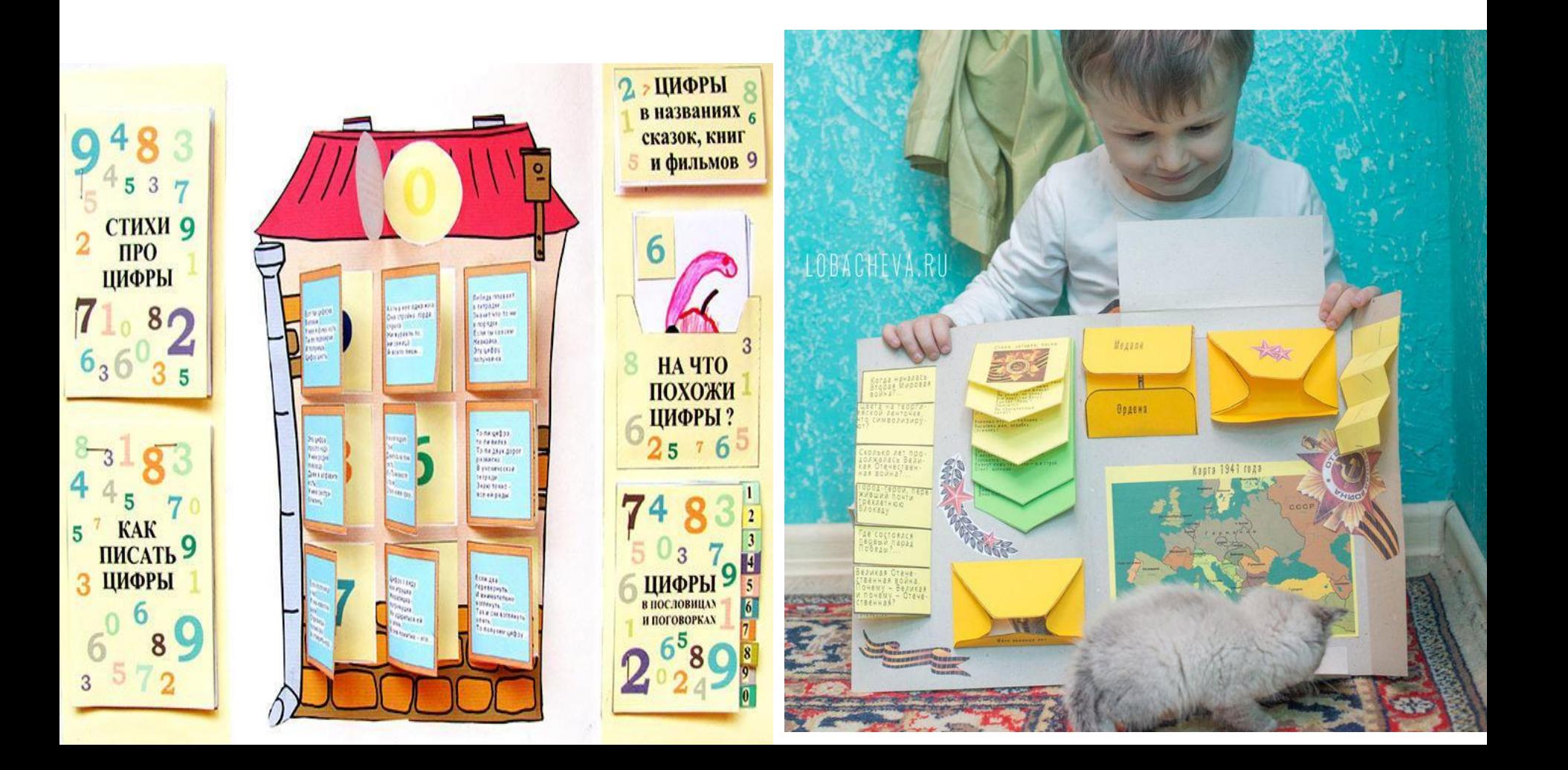